## **Guideline Transcript of Records**

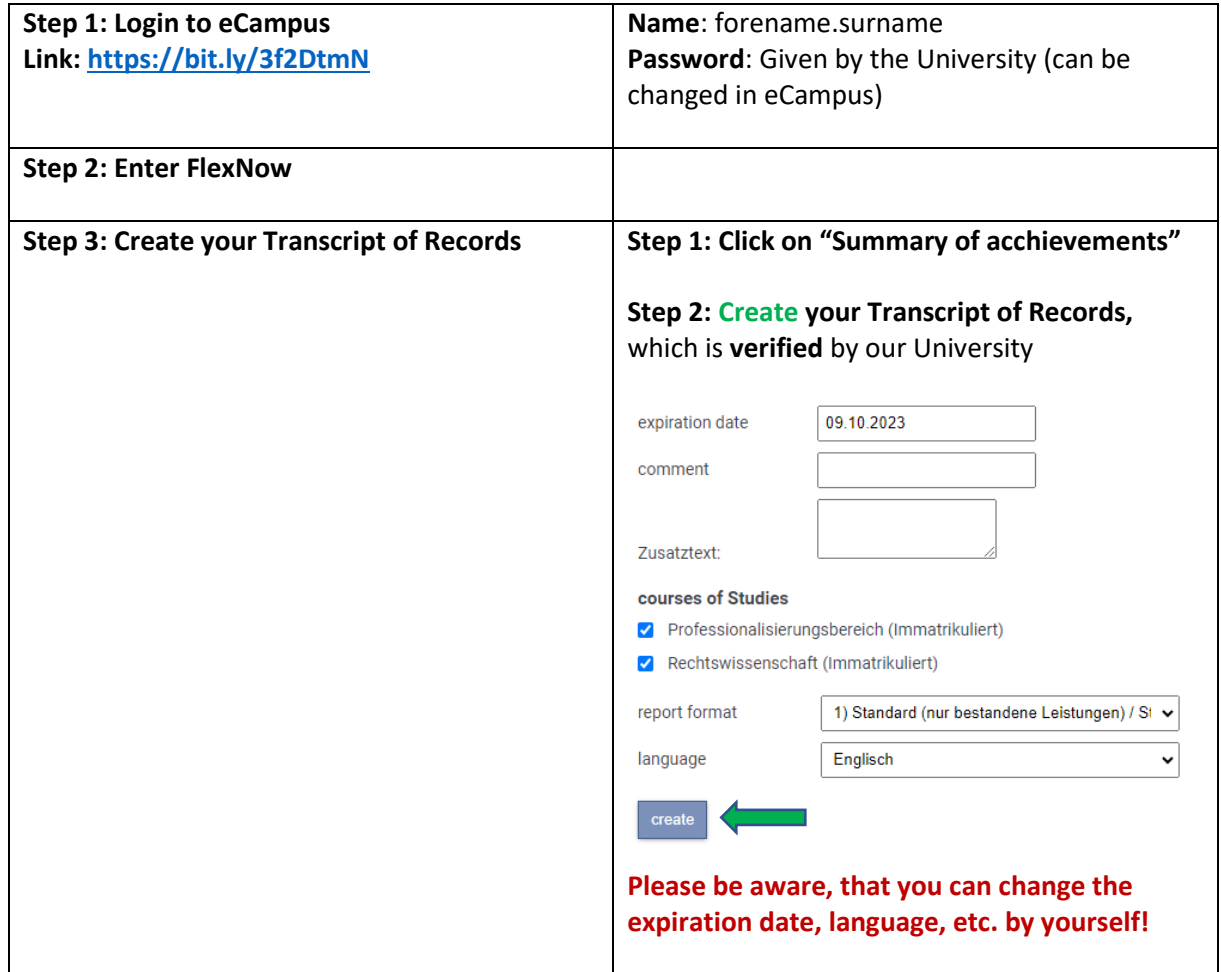